Pham 170377

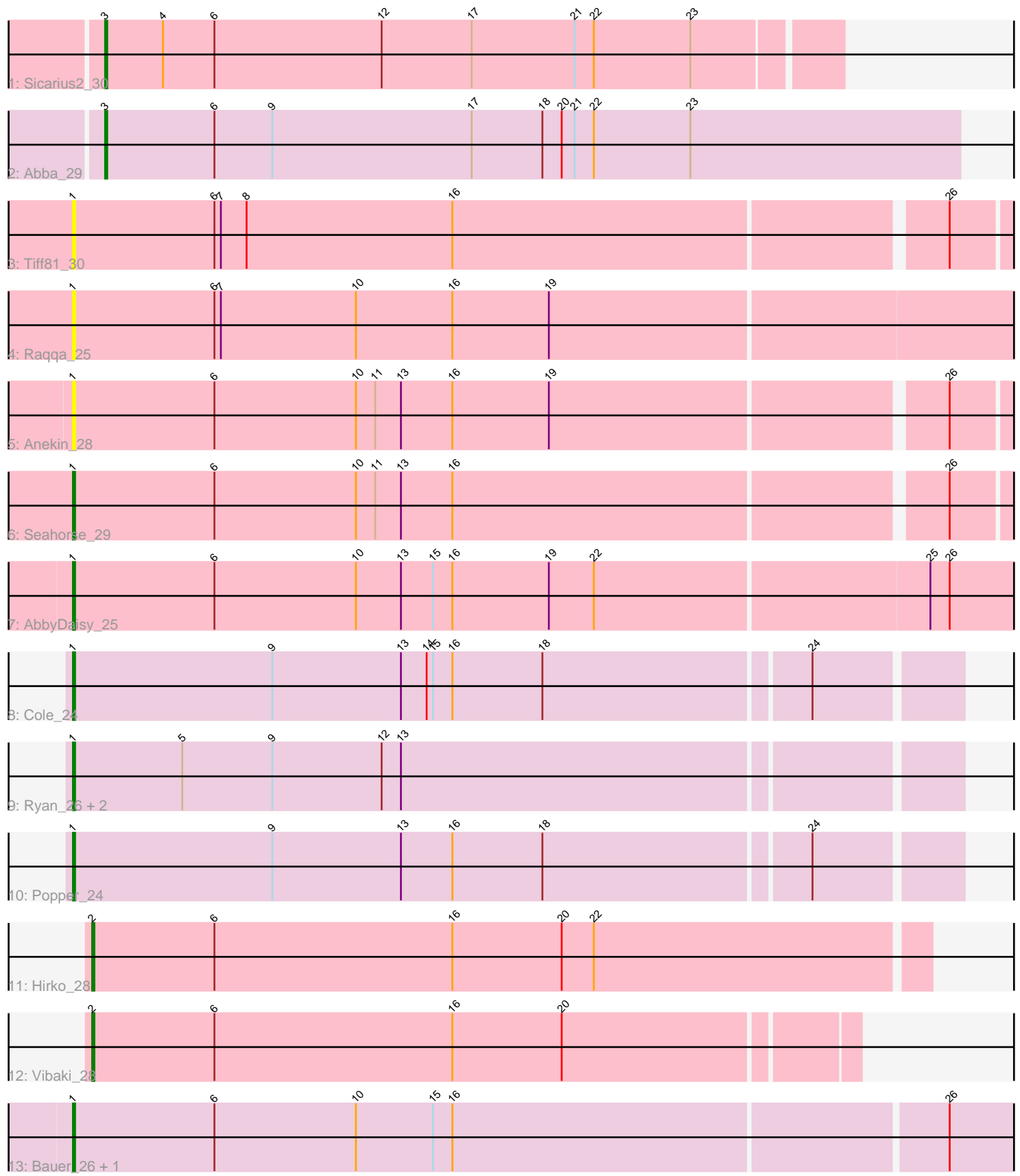

Note: Tracks are now grouped by subcluster and scaled. Switching in subcluster is indicated by changes in track color. Track scale is now set by default to display the region 30 bp upstream of start 1 to 30 bp downstream of the last possible start. If this default region is judged to be packed too tightly with annotated starts, the track will be further scaled to only show that region of the ORF with annotated starts. This action will be indicated by adding "Zoomed" to the title. For starts, yellow indicates the location of called starts comprised solely of Glimmer/GeneMark auto-annotations, green indicates the location of called starts with at least 1 manual gene annotation.

# Pham 170377 Report

This analysis was run 07/09/24 on database version 566.

Pham number 170377 has 16 members, 3 are drafts.

Phages represented in each track:

- Track 1 : Sicarius 2 30
- Track 2 : Abba\_29
- Track 3 : Tiff81\_30
- Track 4 : Raqqa\_25
- Track 5 : Anekin 28
- Track 6 : Seahorse\_29
- Track 7 : AbbyDaisy 25
- Track 8 : Cole 24
- Track 9: Ryan 26, Nandita 26, Zaheer 26
- Track 10 : Popper<sup>24</sup>
- Track 11 : Hirko 28
- Track 12 : Vibaki 28
- Track 13 : Bauer\_26, Zucker\_25

## **Summary of Final Annotations (See graph section above for start numbers):**

The start number called the most often in the published annotations is 1, it was called in 9 of the 13 non-draft genes in the pham.

Genes that call this "Most Annotated" start: • AbbyDaisy\_25, Anekin\_28, Bauer\_26, Cole\_24, Nandita\_26, Popper\_24, Raqqa\_25, Ryan\_26, Seahorse\_29, Tiff81\_30, Zaheer\_26, Zucker\_25,

Genes that have the "Most Annotated" start but do not call it: •

Genes that do not have the "Most Annotated" start: • Abba\_29, Hirko\_28, Sicarius2\_30, Vibaki\_28,

## **Summary by start number:**

Start 1:

• Found in 12 of 16 ( 75.0% ) of genes in pham

• Manual Annotations of this start: 9 of 13

• Called 100.0% of time when present

• Phage (with cluster) where this start called: AbbyDaisy\_25 (AY), Anekin\_28 (AY), Bauer\_26 (FN), Cole\_24 (FF), Nandita\_26 (FF), Popper\_24 (FF), Raqqa\_25 (AY), Ryan\_26 (FF), Seahorse\_29 (AY), Tiff81\_30 (AY), Zaheer\_26 (FF), Zucker\_25 (FN),

#### Start 2:

- Found in 2 of 16 ( 12.5% ) of genes in pham
- Manual Annotations of this start: 2 of 13
- Called 100.0% of time when present
- Phage (with cluster) where this start called: Hirko 28 (FL), Vibaki 28 (FL),

#### Start 3:

- Found in 2 of 16 ( 12.5% ) of genes in pham
- Manual Annotations of this start: 2 of 13
- Called 100.0% of time when present
- Phage (with cluster) where this start called: Abba\_29 (AO3), Sicarius2\_30 (AO2),

### **Summary by clusters:**

There are 6 clusters represented in this pham: AO3, AO2, FF, AY, FL, FN,

Info for manual annotations of cluster AO2: •Start number 3 was manually annotated 1 time for cluster AO2.

Info for manual annotations of cluster AO3: •Start number 3 was manually annotated 1 time for cluster AO3.

Info for manual annotations of cluster AY: •Start number 1 was manually annotated 2 times for cluster AY.

Info for manual annotations of cluster FF: •Start number 1 was manually annotated 5 times for cluster FF.

Info for manual annotations of cluster FL: •Start number 2 was manually annotated 2 times for cluster FL.

Info for manual annotations of cluster FN: •Start number 1 was manually annotated 2 times for cluster FN.

#### **Gene Information:**

Gene: Abba\_29 Start: 24790, Stop: 25188, Start Num: 3 Candidate Starts for Abba\_29: (Start: 3 @24790 has 2 MA's), (6, 24841), (9, 24868), (17, 24961), (18, 24994), (20, 25003), (21, 25009), (22, 25018), (23, 25063),

Gene: AbbyDaisy\_25 Start: 19357, Stop: 19806, Start Num: 1 Candidate Starts for AbbyDaisy\_25: (Start: 1 @19357 has 9 MA's), (6, 19423), (10, 19489), (13, 19510), (15, 19525), (16, 19534), (19, 19579), (22, 19600), (25, 19753), (26, 19762),

Gene: Anekin\_28 Start: 20364, Stop: 20804, Start Num: 1 Candidate Starts for Anekin\_28: (Start: 1 @20364 has 9 MA's), (6, 20430), (10, 20496), (11, 20505), (13, 20517), (16, 20541), (19, 20586), (26, 20763), Gene: Bauer\_26 Start: 20069, Stop: 20515, Start Num: 1 Candidate Starts for Bauer\_26: (Start: 1 @20069 has 9 MA's), (6, 20135), (10, 20201), (15, 20237), (16, 20246), (26, 20471), Gene: Cole\_24 Start: 19378, Stop: 19782, Start Num: 1 Candidate Starts for Cole\_24: (Start: 1 @19378 has 9 MA's), (9, 19471), (13, 19531), (14, 19543), (15, 19546), (16, 19555), (18, 19597), (24, 19717), Gene: Hirko\_28 Start: 26841, Stop: 27227, Start Num: 2 Candidate Starts for Hirko\_28: (Start: 2 @26841 has 2 MA's), (6, 26898), (16, 27009), (20, 27060), (22, 27075), Gene: Nandita\_26 Start: 19577, Stop: 19981, Start Num: 1 Candidate Starts for Nandita\_26: (Start: 1 @19577 has 9 MA's), (5, 19628), (9, 19670), (12, 19721), (13, 19730), Gene: Popper\_24 Start: 19482, Stop: 19886, Start Num: 1 Candidate Starts for Popper\_24: (Start: 1 @19482 has 9 MA's), (9, 19575), (13, 19635), (16, 19659), (18, 19701), (24, 19821), Gene: Raqqa\_25 Start: 19651, Stop: 20100, Start Num: 1 Candidate Starts for Raqqa\_25: (Start: 1 @19651 has 9 MA's), (6, 19717), (7, 19720), (10, 19783), (16, 19828), (19, 19873), Gene: Ryan\_26 Start: 20167, Stop: 20571, Start Num: 1 Candidate Starts for Ryan\_26: (Start: 1 @20167 has 9 MA's), (5, 20218), (9, 20260), (12, 20311), (13, 20320), Gene: Seahorse\_29 Start: 20763, Stop: 21203, Start Num: 1 Candidate Starts for Seahorse\_29: (Start: 1 @20763 has 9 MA's), (6, 20829), (10, 20895), (11, 20904), (13, 20916), (16, 20940), (26, 21162), Gene: Sicarius2\_30 Start: 24899, Stop: 25237, Start Num: 3 Candidate Starts for Sicarius2\_30: (Start: 3 @24899 has 2 MA's), (4, 24926), (6, 24950), (12, 25028), (17, 25070), (21, 25118), (22, 25127), (23, 25172), Gene: Tiff81\_30 Start: 20491, Stop: 20931, Start Num: 1 Candidate Starts for Tiff81\_30: (Start: 1 @20491 has 9 MA's), (6, 20557), (7, 20560), (8, 20572), (16, 20668), (26, 20890), Gene: Vibaki\_28 Start: 26388, Stop: 26738, Start Num: 2 Candidate Starts for Vibaki\_28: (Start: 2 @26388 has 2 MA's), (6, 26445), (16, 26556), (20, 26607), Gene: Zaheer\_26 Start: 20256, Stop: 20660, Start Num: 1

Candidate Starts for Zaheer\_26: (Start: 1 @20256 has 9 MA's), (5, 20307), (9, 20349), (12, 20400), (13, 20409),

Gene: Zucker\_25 Start: 19382, Stop: 19828, Start Num: 1 Candidate Starts for Zucker\_25: (Start: 1 @19382 has 9 MA's), (6, 19448), (10, 19514), (15, 19550), (16, 19559), (26, 19784),